## **Paint Practical Assignment**

## Assignment 1

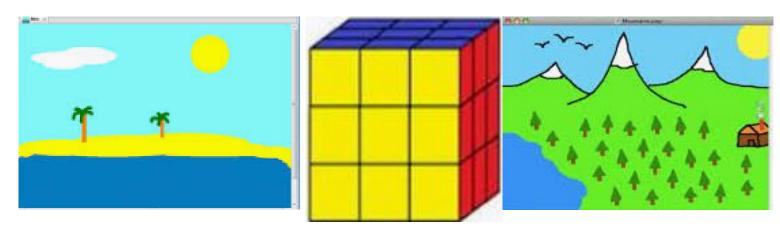

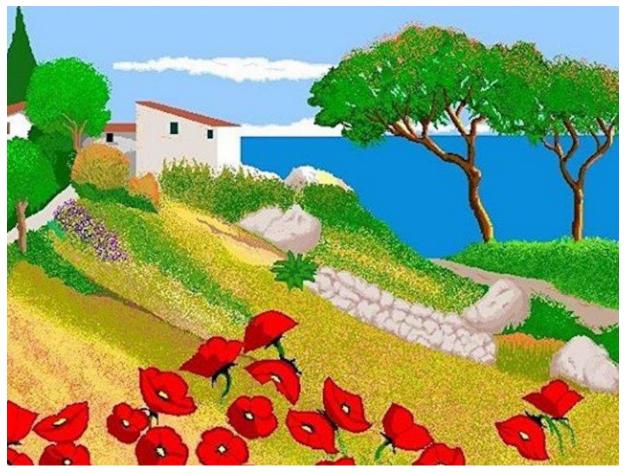

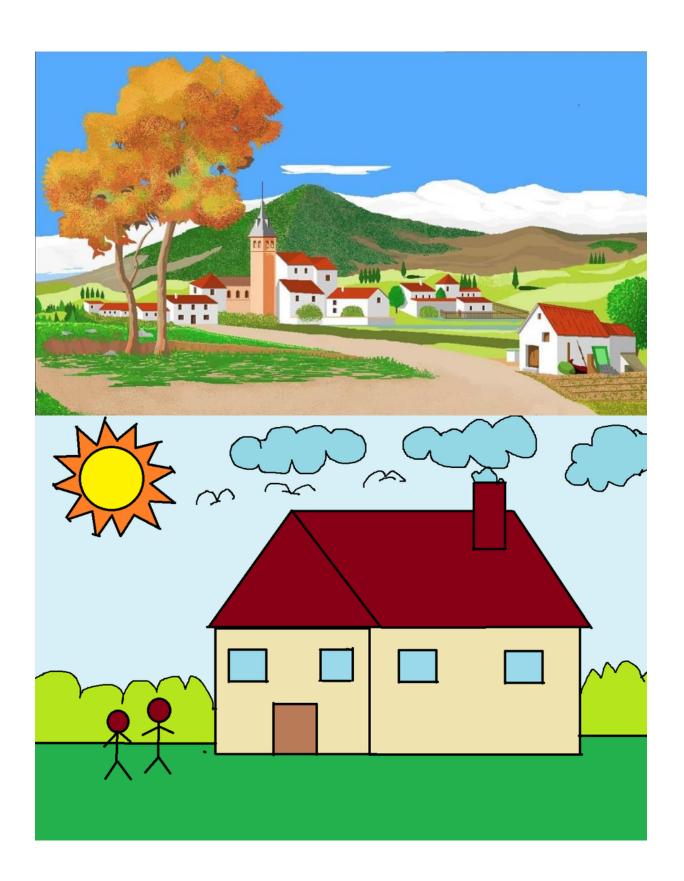

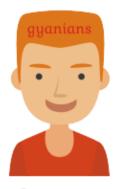

Passport Size Photo

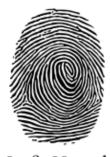

Left Hand Thumb Impression

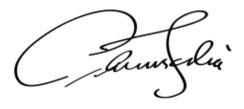

Signature

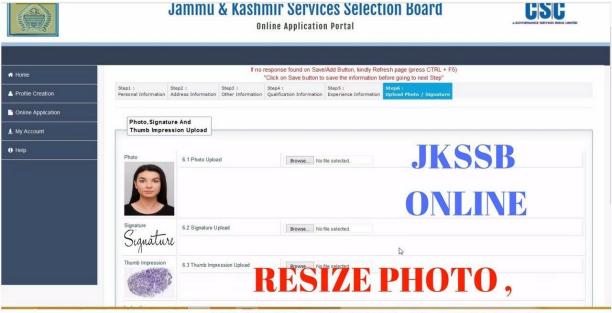

SIGNATURE & THUMB

| SUBJECT             | FULL MARKS |      |       | MARKS OBTAINED |      |       |       |
|---------------------|------------|------|-------|----------------|------|-------|-------|
| COMPULSORY SUBJECTS | WRITTEN    | ORAL | TOTAL | WRITTEN        | ORAL | TOTAL | GRADE |
| FIRST LANGUAGE      | 90         | 10   | 100   | 63             | 10   | 73    | A     |
| SECOND LANGUAGE     | 90         | 10   | 100   | 53             | 9    | 62    | Α     |
| MATHEMATICS         | 90         | 10   | 100   | 76             | 9    | 85    | A+    |
| PHYSICAL SCIENCE    | 90         | 10   | 100   | 89             | 7    | 96    | AA    |
| LIFE SCIENCE        | 90         | 10   | 100   | 85             | 5    | 90    | AA    |
| HISTORY             | 90         | 10   | 166   | 63             | 9    | 72    | Α     |
| GEOGRAPHY           | 90         | 10   | 100   | 75             | 10   | 85    | A+    |
| OPTIONAL SUBJECT    |            |      | 100   |                |      |       |       |
| RESULT              | Р          |      |       |                |      |       |       |

Change mark in ms paint